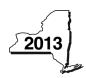

New York State Department of Taxation and Finance

Claim for Brownfield Redevelopment Tax Credit
For Qualified Sites Accepted into the Brownfield Cleanup Program Prior to June 23, 2008
Tax Law - Sections 21 and 606(dd)

| Calendar-year filers, mark an $\lambda$                                                                                                    |                                                                                          |                                              |  |  |  |  |  |  |  |
|----------------------------------------------------------------------------------------------------|------------------------------------------------------------------------------------------|----------------------------------------------|--|--|--|--|--|--|--|
|                                                                                                    |                                                                                          | ers enter tax period:                        |  |  |  |  |  |  |  |
|                                                                                                    | beginning                                                                                | g and ending                                 |  |  |  |  |  |  |  |
| File a separate Form IT-611 for each Certificate of Completion (COC) with your personal income tax return, Form IT-201, IT-203, IT-204, or IT-205. |                                                                                          |                                              |  |  |  |  |  |  |  |
| Name(s) as shown on return                                                                                                    |                                                                                          | Identifying number as shown on return        |  |  |  |  |  |  |  |
| A Did the Department of Environmental Con<br>Cleanup Program prior to June 23, 200                                                                 | servation (DEC) accept this site into the 8?                                             |                                              |  |  |  |  |  |  |  |
|                                                                                                    | olete this form; instead use Form IT-611.1<br>In Sites Accepted into the Brownfield Clea | 1, Claim for Brownfield                      |  |  |  |  |  |  |  |
| Schedule A – Brownfield site identif                                                                                                    | fying information (see instructions,                                                     | Form IT-611-I, for assistance)               |  |  |  |  |  |  |  |
| <b>B</b> Enter the date of execution of the Brownfie for which you are claiming the credit (mr                                                     | eld Cleanup Agreement (BCA) for the bro                                                  |                                              |  |  |  |  |  |  |  |
| C Enter the following information as listed or                                                                                                    |                                                                                          |                                              |  |  |  |  |  |  |  |
| Site name                                                                                                    |                                                                                          | Site location                                |  |  |  |  |  |  |  |
|                                                                                                    | Municipality                                                                             | County                                       |  |  |  |  |  |  |  |
| DEC region                                                                                                    | Division of Environmental Remedia                                                        | ation (DER) site number  Date COC was issued |  |  |  |  |  |  |  |
| <b>D</b> If applicable, enter the date the COC was qualified site (mm-dd-yyyy). <b>Submit a co</b>                                                 | transferred pursuant to the transfer or sa  py of the sale or transfer documentation     |                                              |  |  |  |  |  |  |  |
| <b>E</b> Is the qualified site for which the COC was an environmental zone (EN-Zone)?                                                              | s issued by the DEC located within                                                       | <b>E</b> Yes No                              |  |  |  |  |  |  |  |
| <b>F</b> If Yes, enter the percent of the qualified sit                                                                                            | te located within an EN-Zone                                                             | F %                                          |  |  |  |  |  |  |  |

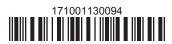

# Schedule B – Credit components (see instructions)

|                  |         | Α                         |                                  |                    | В                           |         | С                   |
|------------------|---------|---------------------------|----------------------------------|--------------------|-----------------------------|---------|---------------------|
|                  |         | Description of site pr    |                                  | [                  | ate costs pai               | d or    | Costs               |
|                  |         | (see instruc              | tions)                           | (r                 | incurred<br>nm-dd-yyyy; see | instr.) |                     |
|                  |         |                           |                                  |                    | ,,,,,                       |         |                     |
|                  |         |                           |                                  |                    |                             |         | ·                   |
|                  |         |                           |                                  |                    |                             |         |                     |
|                  |         |                           |                                  |                    |                             |         |                     |
| 1 Total of colu  | mn C    | amounts from addition     | nal list(s), if any              |                    |                             | 1       |                     |
|                  |         |                           | unt from line 1)                 |                    |                             |         | ·                   |
| 2 Add Coldillii  | O an    | nounts (module any amo    | ant nom line 1)                  |                    |                             |         |                     |
|                  |         |                           |                                  |                    |                             | _       |                     |
| 3 Applicable p   | ercei   | ntage rate (from Applical | ole percentage table in the inst | ructions)          |                             | 3       | %                   |
| 4 Cita nuanana   | 4: a.a. | andit common and (        | ale line O her line O            |                    |                             | 4       |                     |
| 4 Site prepara   | tion (  | creat component (multi)   | ply line 2 by line 3)            |                    | •••••                       | 4       |                     |
|                  | 5       | Enter your share of th    | e site preparation credit co     | mnonont from w     | Nur.                        |         |                     |
| Partner          | 9       |                           |                                  |                    |                             | 5       |                     |
|                  | 6       |                           |                                  |                    |                             | 5       |                     |
| corporation      | 6       |                           | e site preparation credit co     |                    |                             |         |                     |
| hareholder       | +_      |                           |                                  |                    |                             | 6       |                     |
| Beneficiary      | 7       |                           | e site preparation credit co     |                    |                             |         |                     |
|                  |         |                           |                                  |                    |                             | 7       |                     |
|                  | 8       | lotal site preparation    | credit component (add lines      | 4 through 7; see i | nstructions)                | 8       |                     |
|                  |         |                           |                                  |                    |                             |         |                     |
|                  |         |                           |                                  |                    |                             |         |                     |
| art 2 – Tangil   | ole p   | property credit com       | ponent (see instructions)        |                    |                             |         |                     |
|                  |         | A                         | В                                | С                  | D                           |         | Ε                   |
| Description of o | qualifi | ied tangible property     | Principal use                    | Date place         |                             |         | Cost or other basis |

|                           |       | ed tangible property<br>arately; see instr.) | Principal use (see instructions) | Date placed<br>in service<br>(mm-dd-yyyy) | Life<br>(year<br>see ins | s; | Cost or other basis (see instructions) |     |
|---------------------------|-------|----------------------------------------------|----------------------------------|-------------------------------------------|--------------------------|----|----------------------------------------|-----|
|                           |       |                                              |                                  |                                           |                          |    |                                        | .00 |
|                           |       |                                              |                                  |                                           |                          |    |                                        | .00 |
|                           |       |                                              |                                  |                                           |                          |    |                                        | .00 |
|                           |       | amounts from additional I                    |                                  |                                           |                          |    |                                        | .00 |
| 11 Applicable p           | ercei | ntage rate <i>(from</i> Applicable p         | percentage table in the instr    | uctions)                                  |                          | 11 | %                                      |     |
| 12 Tangible pro           | perty | credit component (multiply                   | line 10 by line 11)              |                                           |                          | 12 |                                        | .00 |
| Partner                   | 13    | ,                                            |                                  |                                           |                          | 42 |                                        |     |
| S corporation shareholder | 14    | Enter your share of the ta                   | angible property credit co       | emponent from your                        | -                        | 13 |                                        | .00 |
| Beneficiary               | 15    | Enter your share of the ta                   |                                  | mponent from the                          |                          | 15 |                                        | .00 |
|                           | 16    |                                              |                                  |                                           |                          | 16 |                                        | .00 |

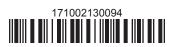

### Part 3 – On-site groundwater remediation credit component (see instructions)

|                                                       | A                    |                                                                                                    | В                                         | C        |
|-------------------------------------------------------|----------------------|----------------------------------------------------------------------------------------------------|-------------------------------------------|----------|
|                                                       | (see instructions)   |                                                                                                    | Date costs paid or incurred               |          |
|                                                       |                      |                                                                                                    | (mm-dd-yyyy; see instr                    | <b>*</b> |
|                                                       |                      |                                                                                                    |                                           | .0       |
|                                                       |                      |                                                                                                    |                                           | .0       |
|                                                       |                      |                                                                                                    |                                           | .0       |
| 17 Total of colu                                      | ımn (                | C amounts from additional list(s), if any                                                                                                    | 17                                        | .0       |
|                                                       |                      | nounts (include any amount from line 17)                                                                                                    |                                           |          |
|                                                       |                      |                                                                                                    |                                           |          |
| 19 Applicable p                                       | ercer                | ntage rate (from Applicable percentage table in the instructions)                                                                                                    | 19                                        | %        |
| . •                                                   |                      |                                                                                                    |                                           |          |
| . o , ippiioaisio p                                   |                      |                                                                                                    |                                           |          |
|                                                       |                      | ater remediation credit component (multiply line 18 by line 19)                                                                                                    | 20                                        | .0       |
|                                                       |                      | ater remediation credit component (multiply line 18 by line 19)                                                                                                    | 20                                        | .0       |
| On-site grou                                          |                      | ater remediation credit component (multiply line 18 by line 19)                                                                                                    |                                           | .0       |
| 0 On-site grou                                        | ındwa                | Enter your share of the on-site groundwater remediation credit c                                                                                                    | component                                 |          |
| On-site grou                                          | ındwa                | Enter your share of the on-site groundwater remediation credit c from your partnership(s)                                                                                                    | component 21                              |          |
| O On-site grou                                        | ındwa                | Enter your share of the on-site groundwater remediation credit c from your partnership(s)                                                                                                    | component 21                              | .0       |
| On-site grou<br>Partner<br>Corporation<br>Shareholder | ındwa                | Enter your share of the on-site groundwater remediation credit c from your partnership(s)  Enter your share of the on-site groundwater remediation credit c from your S corporation(s)                                                                                                    | component 21 component 22                 | .0       |
| On-site grou<br>Partner<br>Corporation<br>hareholder  | 21<br>22             | Enter your share of the on-site groundwater remediation credit of from your partnership(s)  Enter your share of the on-site groundwater remediation credit of from your S corporation(s)  Enter your share of the on-site groundwater remediation credit of the share of the on-site groundwater remediation credit of the share of the on-site groundwater remediation credit of the share of the share of | 21 component 22 component 22 component 22 | .0       |
| On-site grou<br>Partner<br>Corporation<br>Shareholder | 21<br>22             | Enter your share of the on-site groundwater remediation credit of from your partnership(s)  Enter your share of the on-site groundwater remediation credit of from your S corporation(s)  Enter your share of the on-site groundwater remediation credit of from the estate(s) or trust(s)                                                                                                    | 21 component 22 component 22 component 22 | .0       |
|                                                       | 21<br>22<br>23       | Enter your share of the on-site groundwater remediation credit of from your partnership(s)  Enter your share of the on-site groundwater remediation credit of from your S corporation(s)  Enter your share of the on-site groundwater remediation credit of from the estate(s) or trust(s)  Total on-site groundwater remediation credit component                                                                                                    | 21 component                              | .0       |
| On-site grou<br>Partner<br>Corporation<br>Shareholder | 21<br>22<br>23       | Enter your share of the on-site groundwater remediation credit of from your partnership(s)  Enter your share of the on-site groundwater remediation credit of from your S corporation(s)  Enter your share of the on-site groundwater remediation credit of from the estate(s) or trust(s)                                                                                                    | 21 component                              | .0       |
| Partner Coorporation Chareholder Consider             | 21<br>22<br>23<br>24 | Enter your share of the on-site groundwater remediation credit of from your partnership(s)  Enter your share of the on-site groundwater remediation credit of from your S corporation(s)  Enter your share of the on-site groundwater remediation credit of from the estate(s) or trust(s)  Total on-site groundwater remediation credit component                                                                                                    | 21 component                              | .0 .0 .0 |

Individuals: Enter the line 25 amount on line 26.

#### Schedule C – Partnership, S corporation, estate, and trust information (see instructions)

If you were a partner in a partnership, a shareholder of a New York S corporation, or a beneficiary of an estate or trust and received a share of the brownfield redevelopment tax credit from that entity, complete the following information for each partnership, New York S corporation, estate, or trust. For Type, enter P for partnership, S for S corporation, or ET for estate or trust.

| Name | Type | Employer ID number |
|------|------|--------------------|
|      |      |                    |
|      |      |                    |
|      |      |                    |
|      |      |                    |
|      |      |                    |
|      |      |                    |

## Schedule D – Beneficiary's and fiduciary's share of credit components and recapture of credit (see instr.)

| Α                                                          | В                  | С                                          | D                                           | E                                                                  | F                            |
|------------------------------------------------------------|--------------------|--------------------------------------------|---------------------------------------------|--------------------------------------------------------------------|------------------------------|
| Beneficiary's name<br>(same as on Form IT-205, Schedule C) | Identifying number | Share of site preparation credit component | Share of tangible property credit component | Share of on-site<br>groundwater<br>remediation credit<br>component | Share of recapture of credit |
| Total                                                      |                    | .00                                        | .00                                         | .00                                                                | .00                          |
|                                                            |                    | .00                                        | .00                                         | .00                                                                | .00                          |
|                                                            |                    | .00                                        | .00                                         | .00                                                                | .00                          |
| Fiduciary                                                  |                    | <b>.</b> 00                                | <b>.</b> 00                                 | <b>.</b> 00                                                        | <b>.</b> 00                  |

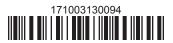

| Schedule E - Co | mputation c | of credit                                                  |     |     |
|-----------------|-------------|------------------------------------------------------------|-----|-----|
| Individuals     | 26          | Enter the amount from line 25                              | 26  | .00 |
|                 | 27a         | Enter the amount from Schedule D, Fiduciary line, column C | 27a | .00 |
| Fiduciaries     | 27b         | Enter the amount from Schedule D, Fiduciary line, column D | 27b | .00 |
|                 | 27c         | Enter the amount from Schedule D, Fiduciary line, column E | 27c | .00 |
|                 | 28          | Total brownfield redevelopment tax credit                  |     |     |
|                 |             | (add lines 26 through 27c; see instructions)               | 28  | .00 |

### Schedule F - Recapture of credit (see instructions)

#### Tangible property that ceases to be in qualified use (see instructions)

| A Description of property | B Date property was placed in service (mm-dd-yyyy) | Date property ceased to qualify (mm-dd-yyyy) | D<br>Life<br>(months) | E<br>Unused<br>life<br>(months) | F<br>Percentage<br>(E ÷ D) | G<br>Tangible property<br>credit component<br>previously allowed | H Recaptured tangible property credit component (F × G) |
|---------------------------|----------------------------------------------------|----------------------------------------------|-----------------------|---------------------------------|----------------------------|------------------------------------------------------------------|---------------------------------------------------------|
|                           |                                                    |                                              |                       |                                 |                            | .00                                                              | .00                                                     |
|                           |                                                    |                                              |                       |                                 |                            | .00                                                              | .00                                                     |
|                           |                                                    |                                              |                       |                                 |                            | .00                                                              | .00                                                     |

### Recapture if COC is revoked

31.0032Site preparation credit component previously allowed (see instructions)32.0033On-site groundwater remediation credit component previously allowed (see instructions)32.0034Total recapture of brownfield redevelopment tax credit (add lines 30 through 33)34.00

Individuals and partnerships: Enter the line 34 amount on line 35.

Fiduciaries: Include the line 34 amount on the Total line of Schedule D, column F.

# Schedule G – Summary of recapture of credit (see instructions)

| 35 | Individual's and partnership's recapture of credit (from line 34)                        | 35 | .00 |
|----|------------------------------------------------------------------------------------------|----|-----|
| 36 | Beneficiary's share of recapture of credit (see instructions)                            | 36 | .00 |
| 37 | Partner's share of recapture of credit (see instructions)                                | 37 | .00 |
| 38 | S corporation shareholder's share of recapture of credit (see instructions)              | 38 | .00 |
| 39 | Fiduciaries: enter your share of amount from Schedule D, <i>Fiduciary</i> line, column F | 39 | .00 |
| 40 | Total (add lines 35 through 39)                                                          | 40 | .00 |

Individuals: Enter the line 40 amount and code 171 on Form IT-201-ATT, line 20, or Form IT-203-ATT, line 19.

Fiduciaries: Include the line 40 amount on Form IT-205, line 12.

Partnerships: Enter the line 40 amount and code 171 on Form IT-204, line 148.

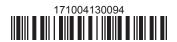